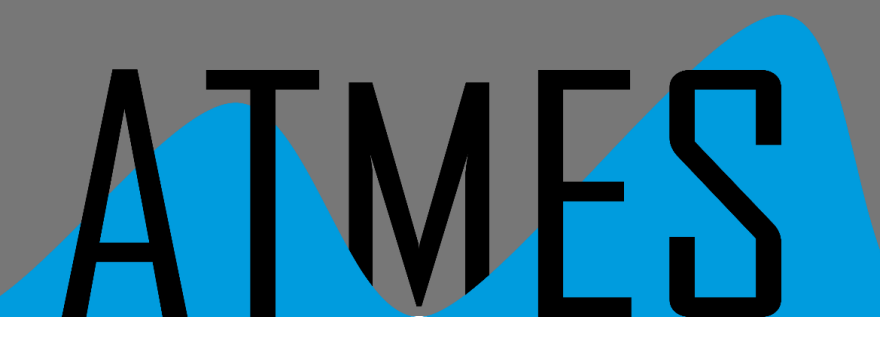

# **Konverter von FIBEX, AUTOSAR, CANdbc und LIN ldf nach Excel**

**Mit DbToExcel können automobile Datenbanken in den Formaten FIBEX, AUTOSAR, CANdbc und LIN ldf in das Microsoft Excel Format umgewandelt werden. Dies ist z. B. sehr hilfreich wenn aus den Formaten FIBEX, AUTOSAR, CANdbc und LIN ldf wieder eine Kommunikation-Matrix für eine Auswertung in Excel nötig ist.**

### **Unterstützte Formate:**

- FIBEX 3
- FIBEX 4
- AUTOSAR 3
- AUTOSAR 4
- CAN dbc Automotive
- LIN ldf

#### **Unterstützte Bussysteme:**

- CAN
- LIN
- FlexRay

## **System-Voraussetzungen**

Windows™ 7, Windows™ 10

## **Verfügbarkeit**

DbToExcel Version 3.2 ist ab sofort verfügbar

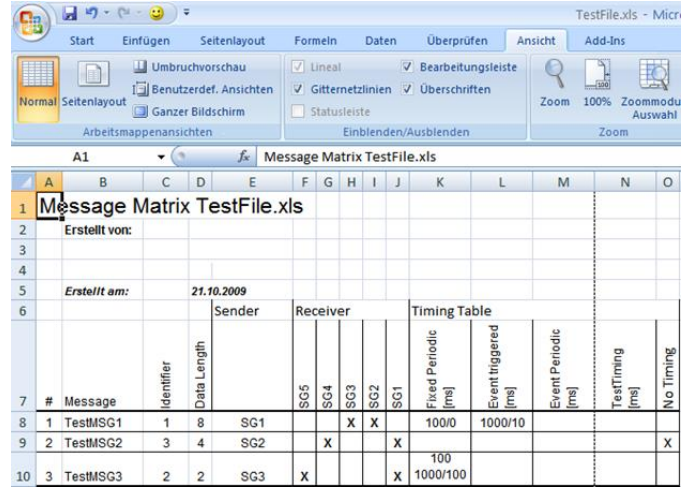